V11Acc

# Virudhunagar District Common Examinations Common Half Yearly Examination - December 2022

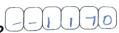

#### Standard 11

|         | Standard                                                                                         |                                      |                      |
|---------|--------------------------------------------------------------------------------------------------|--------------------------------------|----------------------|
| Time: 3 | 3.00 Hrs. ACCOUNTAL                                                                              | NCY                                  | Marks: 90            |
|         | PART - A                                                                                         |                                      | •                    |
| Answer  | all the questions. Choose the correct an                                                         | swer:                                | $20\times1=20$       |
| 1)      | Financial position of a husiness is ascert                                                       | ained on the pasis of                |                      |
|         | a) Journal b) Trial halance                                                                      | c) Balance sneet                     | a) Leager            |
| 2)      | The concept which assumes that a busin                                                           | ess will last Indefinite             | ely is               |
|         | a) Business Entity b) Going concern                                                              | c) Periodicity                       | d) Conservatism      |
| 3)      | When money is withdrawn from bank, th                                                            | b) Debits customer                   | s account            |
|         | <ul><li>a) Credits customer's account</li><li>c) Debits and Credits customer's account</li></ul> | d) None of these                     |                      |
| 4)      | The trial balance contains the balances of                                                       | of                                   |                      |
| 4)      | a) Only personal accounts                                                                        | b) Only real accoun                  | +c                   |
|         | c) Only nominal accounts                                                                         | b) Only real accound d) All accounts |                      |
| 5)      | Propoid Pont is a                                                                                |                                      |                      |
| •       | a) Nominal a/c b) Personal a/c c) Re                                                             | al a/c d) Represent                  | tative personal a/c  |
| 6)      | The total of the sales book is posted Deri                                                       | logically to the credit              | Oi ·                 |
| •       | a) Sales account b) Cash account (                                                               | c) Purchases account                 | a) Journal proper    |
| 7)      | Under section 128(1) of the Indian Comp                                                          | oanies Act, 2013, all 1              | the companies are    |
|         | required to maintain the books of accounts ac                                                    | b) Accrual / mercan                  | tile basis           |
|         | <ul><li>a) Cash basis</li><li>c) Hybrid or mixed basis</li></ul>                                 | d) None of the above                 | ie                   |
| ۵)      | The process of finding the net amount from                                                       | m the totals of debit a              | and credit columns   |
| 8)      | in a ledger is known as                                                                          | in the totals of doors               |                      |
|         | a) Casting b) Posting                                                                            | c) Jornalising                       | d) Balancing         |
| ۵)      | Main objective of preparing ledger account                                                       | nt is to                             |                      |
| ٠,      | a) Ascertain the financial position                                                              | b) Ascertain the pro                 | fit or loss          |
|         | c) Ascertain the financial position and the                                                      | profit or loss                       |                      |
|         | d) know the balance of each ledger acco                                                          | unt                                  | form his sustamor    |
| 10)     | is a statement prepared by a trade                                                               | er who receives back                 | from his customer    |
|         | the goods sold.                                                                                  |                                      |                      |
|         | a) Credit Note b) Debit Note                                                                     | de for                               | u) Cush receipt      |
| 11)     | Customised accounting software is suitab                                                         | b) Large typical bu                  | siness               |
|         | a) Large, medium business c) Small, conventional business                                        | d) None of the abov                  | re                   |
| 12)     | Residual value of an asset means the ar                                                          | mount that it can fet                | ch on sale at the    |
| 12)     | of its useful life.                                                                              |                                      |                      |
|         | b) and                                                                                           | c) middle                            | d) none              |
| 13)     | The total of purchases book was overcast.                                                        | Which of the following               | ng accounts should   |
| 10)     | be debited in the rectifying journal entry?                                                      |                                      |                      |
|         | a) Purchases account                                                                             | b) Suspense accoun                   | nt                   |
|         | c) Creditor account                                                                              | d) None of the above                 | /e                   |
| 14) /   | Amount spent on increasing the seating c                                                         | apacity in a cinema                  | nali is              |
| ā       | a) Capital expenditure                                                                           | b) Revenue expenu                    | iture                |
|         | ) Deferred Revenue Expenditure                                                                   | d) None of the above                 | <i>/</i> E           |
| 15) (   | GAAPs are                                                                                        |                                      |                      |
| ā       | Generally Accepted Accounting Principle     Provision                                            | es<br>vnc                            |                      |
| t       | ) Generally Accepted Accounting Provision                                                        | )115                                 |                      |
|         | Generally Accepted Accounting Policies                                                           |                                      |                      |
| 16) 1   | None of these     Vages paid for installation of machinery wro                                   | naly debited to wages                | account is error of  |
| _       | () Complete emission (b) Partial emission                                                        | CLDUDIICACION                        | u) Frincipic         |
| 17) V   | Which of the following account is shown in                                                       | i the debit coluitiii oi             | tile tildi balance.  |
| 1/) V   | ) Drawings account                                                                               | D) Sullary Creditors                 | account              |
| _       | Canital account                                                                                  | d) Bills payable acco                | ount                 |
| 18) II  | the debit and credit aspects of a transact                                                       | tion are recorded in t               | the cash book, it is |
| 10) I   | ) Compound entry b) Single entry                                                                 | c) Contra entry                      | d) Simple entry      |
| 19) D   | rawings appearing in the trial balance is                                                        |                                      |                      |
|         | ) Added to the purchases                                                                         | b) Subtracted from                   | the purchases        |

c) Both (a) and (b) d) None of these

20) Accrued interest on investment will be shown

a) On the credit side of profit and loss accountb) On the asset side of balance sheet

c) Added to the capital

d) Subtracted from the capital

 $7 \times 2 = 14$ 

## Answer any Seven questions. Question No. 30 is compulsory:

Define accounting.

- 22) What is meant by accounting concepts?
- 23) Name any two accounting packages.

24) What is debit balance?

- 25) Substitute the following statements with one word / phrase.
  - a) A copy of customer's account issued by the bank.

b) Debit balance as per bank statement.

26) Classify the following into personal, real and nominal accounts. (b) Purchases (c) Rajesh (d) Furniture

27) Write the narration with reference to the following journal entries. (a) Capital

| write the na  |                                     |       | D 1:10 (#1)  | C 111 (7)    |
|---------------|-------------------------------------|-------|--------------|--------------|
| Date          | Particulars                         | L.F   | Debit (₹)    | Credit (₹)   |
| 2018, April 1 | Cash A/c Dr. To Shyam's Capital A/c |       | 3,00,000     | 3,00,000     |
| 2             | Cash A/c Dr. To Bank A/c            |       | 50,000       | 50,000       |
|               | hand a Machinery for F              | 50 00 | Fraction cha | rges amounte |

28) A company purchased a Machinery for ₹ 50,000. Eraction charges amounted to ₹ 5,000. The useful life of the Machinery is 5 years. Find out the amount of depreciation under straight line method.

29) Closing stock ₹ 1,00,000. Give adjusting entry.

30) Compute cost of goods sold from the following informations.

| Compute cost of goods a | iola mont the foll | Owing miorinations |     | **     |
|-------------------------|--------------------|--------------------|-----|--------|
| Particulars             |                    | Particulars        |     | *      |
| Opening stock           | 10,000             | Indirect expenses  | · 3 | 5,000  |
| Purchases               |                    | Closing stock      | Q . | 15,000 |
| ,                       | 7,000              |                    | U   |        |
| Direct expenses         | . /                |                    |     |        |
|                         | PART - C           |                    |     |        |

## Answer any Seven questions. Question No. 40 is compulsory:

 $7 \times 3 = 21$ 

- 31) State the input and output devices of a computer system.
- 32) Distinguish between capital receipt and revenue receipt.
- 33) The following balances appeared in the books of Vinoth on Jan. 1, 2018.

#### Assets:

Cash ₹ 40,000; Stock ₹ 50,000; Amount due from Ram ₹ 20,000; Machinery ₹ 40,000; Liabilities: Amount due to Vijay ₹ 10,000

Pass the opening journal entry and past them to Vinoth's capital account.

- 34) Give journal entries to rectify the following errors discovered after the preparation of trial balance.
  - a) Purchases book was overcast by 10,000.
  - b) Repairs to furniture of 500 was debited to furniture account.
  - c) A credit sales of goods to Akil for 456 was credited to his account as 654.

### 35) Complete the accounting equation:

|    | Assets (₹)     | =     | Capital (₹)   | +    | Liabilities (₹)   |
|----|----------------|-------|---------------|------|-------------------|
| a) | 45,000         | =     | 25,000        | +    | ?                 |
|    | 1,00,000       | =     | ?             | +    | 60,000            |
| c) | ?              | =     | 1,25,000      | +    | 75,000            |
| d) | ?              | =     | 80,000        | +    | 10,000            |
| e) | 60,000         | =     | 25,000        | +    | ?                 |
| f) | 25,000         | =     | ? '           | +    | 15,000            |
| ., | the fallersing | tranc | actions write | un t | he sales day book |

36) From the following transactions write up the sales day book of M/s Ram & Co. a stationery merchant.

Sold to Anbu on credit as per Invoice No. 75 ₹ 30,000 2017 Jan. 1

Sold to Jagadish & Co on credit as per Invoice No. 84 ₹ 20,500

Sold old newspaper ₹ 1,000 10

Sold to Elangovan for cash ₹ 3,000 Sold to Kani & Co on credit ₹ 6,840 20

37) From the following informations prepare Profit and Loss account.

| ) | From the following | Illioi illiations prepare | Tronc and Loss accounts | -         |
|---|--------------------|---------------------------|-------------------------|-----------|
| ′ | Particulars        | ₹                         | Particulars             | ₹         |
|   | Gross profit       | 50,000                    | Interest received       | 2,000     |
|   | Office rent        |                           | Carriage outwards       | 2,500     |
|   | Discount allowed   |                           | General expenses        | 3,000     |
|   |                    |                           | Carriage inwards ✓      | 7,000     |
|   | Advertisement      | . , .                     | Carriage inwards 7      | , , = =   |
|   | Audit expénses     | 1,000                     |                         | - 1 1 1 - |

38) An asset is purchased for ₹ 50,000. The rate of depreciation is 15% p.a. Calculate the annual depreciation for the first two years under diminishing balance method. Kindly send me your questions and answerkeys to us: Padasalai.net@gmail.com

www.Padasalai.Net

#### www.CBSEtips.in

15,000

6,500

State whether the balances of the following accounts should be placed in the debit on the credit column of the trial balance.

(i) Carriage outwards

(ii) Wages

(iii) Rent received

(iv) Capital

(v) Sales

(vi) Purchases returns

40) Give the Golden Rules of double entry system of accounting.

PART - D

| Answer all the questions:                                               | 7×5=35     |
|-------------------------------------------------------------------------|------------|
| 41) Prepare the necessary subsidiary books in the books of Niranjan for | the month  |
| of February 2017.                                                       | THE HIGHER |
| 2017 Feb 1 Purchased goods from Mukil Traders                           | 12,480     |
| 4 Goods sold to Sachin Traders on credit                                | 15,000     |
| 6 Sold goods to Manish Traders                                          | 12,100     |
| / Sachin Traders returned goods for which cash is not be                | id 1,200   |
| 9 Returned goods to Manish Traders for which cash                       | 1,200      |
| is not received  10 Sold goods to Manish & Co                           | 1,500      |
| 14 Purchased from Mukil Traders on credit                               | 13,300     |
| dichased from Mukii Traders on credit                                   | 15,200     |

(OR) Journalise the following transactions.

2019 March 1 Started business with cash 60,000 Purchased goods for cash 20,000 9 Purchased goods from Raja on credit 25,000

15 Sold goods 31 Paid rent

1.000 42) From the following opening entry prepare ledger accounts in books of Joy

| Date          | Particulars                                                                 | L.F | Debit (₹)                  | Credit (₹)         |
|---------------|-----------------------------------------------------------------------------|-----|----------------------------|--------------------|
| 2017, April 1 | Cash A/c Stock A/c Shogan A/c Ram A/c Joy's Capital A/c (Balances of assets |     | 30,000<br>50,000<br>35,000 | 15,000<br>1,00,000 |

(OR)

Prepare the trial balance from the following balances of Babu as on 31.03.2020. **Particulars Particulars** 

7,000 -Cash in hand Bills receivable 7,000 5,400 Sundry debtors Sundry creditors 11,800 6,800 25,000 Salaries Capital

200 Purchases 45,000 Bad debts 15;400 Sales 50,000 Opening stock

Record the following transactions in three column cash book of Ramani for the ₹ month of May. Cash in hand 17,200 2017 May 1 50,000

Cash at bank Received cheque from Ramesh (in full settlement of 7,000)

Bought Laptop for office use and paid through NEFT 21,000 15 9,600 Withdrawn from bank 17

12,400 Purchased goods for cash 24 18,200 Purchased goods through cheque (OR)

Classify the following receipts and expenditures into capital and revenue.

a) Sale proceeds of goods ₹ 75,000° b) Loan borrowed from bank ₹ 2,50,000.
c) Sale of investment ₹ 1,20,000.
d) Commission received ₹ 30,000. Sale of investment ₹ 1,20,000. e) Wages paid in connection with the erection of new machinery ₹ 1,400.

44) The book-keeper of a firm found that the trial balance was out by ₹ 922 (excess credit). He placed the amount in the suspense account and subsequently

found the following errors: The total of discount column on the credit side of the cash book ₹ 78 was not

posted in the ledger.

The total of purchases book was short by ₹ 1,000.

A credit sale of goods to Natarajan for ₹ 375 was entered in the sales book as ₹ 735.

iv) A credit sale of goods to Mekala for ₹ 700 was entered in the purchases book. Your are required to give rectification entries and prepare suspense account. (OR)

C Prepare analytical petty cash book from the following particulars under imprest system.

|      | n 1    | Received advance amount of          | 2,000 |
|------|--------|-------------------------------------|-------|
| 2020 | Dec. 1 | Received dataties and               | 155   |
|      | 1      | Paid for postages                   | 175   |
|      | 2      | Paid wages for casual labourer      | 125   |
|      | 3      | Paid travelling expenses to Manager | 70    |
|      | 5      | Paid carriage                       | , -   |
|      | 9      | Paid repairing charges of furniture | 100   |
|      | 11     | Bought gum for office use           | 50    |
|      | 1      | Paid repairing charges of computer  | 300   |
|      |        |                                     |       |

45) From the following information, prepare bank reconciliation statement to find out the bank statement balance as on 31st December 2017.

| SI.No | Particulars                                                                                         | <      |
|-------|----------------------------------------------------------------------------------------------------|--------|
| a)    | Balance as per cash book                                                                            | 15,000 |
| b)    | Cheques denosited but not yet credited                                                              | 1,000  |
| c)    | Cheques issued and entered in the cash book before 31st December 2017 but not presented for payment |        |
|       | until that date. >                                                                                  | 1,500  |
| d)    | Dividend directly received by the bank                                                              | 1,000  |
| P)    | Direct payment made by bank for rent                                                                | 1,200  |

The following are the extracts from the trial balance. Sundry debtors ₹ 30,000; Bad debts ₹ 5,000

Adjustments:

a) Write off further bad debts ₹ 3,000

b) Create 10% provision for bad and doubtful debts.

You are required to pass necessary journal entries and show how these items will appear in the profit and loss account and balance sheet.

46) Prepare accounting equation for the following transactions.

a) Murugan commenced business with cash ₹ 80,000.

b) Purchased goods for cash ₹ 30,000.

c) Paid salaries by cash ₹ 5,000.

d) Bought goods from Kumar ₹ 5,000 and deposited the money in CDM.

e) Introduced additional capital ₹ 10,000.

(OR)

From the following balances are extracted from the books of Ganesh, prepare Trading and Profit and Loss account.

| Particulars                   | ₹          | Particulars S          | ₹     |
|-------------------------------|------------|------------------------|-------|
| Opening stock (01.01.2021)( ) | 8,000      | Bad debts ( )          | 1,200 |
| Purchases ( '9                | 22,000     | Trade expenses         | 1,200 |
| Sales (                       | 42,000     | Discount allowed ( )   | 600   |
| Expenses on purchases         | 2,500      | Commission allowed (   | 1,700 |
| Financial charges paid RN     | 3,500      | Selling expenses 🖓 🗥   | 1,600 |
| Closing stock as 31.12.202:   | 1 was ₹ 4, | 500. <sub>~.</sub> . C |       |

47) Calculate the amount of depreciation and also give journal entries for the first two years. The books are closed on 31st December every year.

Jan 1, 2016 Payment to vendor for purchase of machinery 1,40,000

Jan 1, 2016 Transportation cost 1,000
Jan 1, 2016 Installation cost 9,000

Estimated scrap value at the end of the life 45,000 Estimated life 7 years

(**OR**) om the following balances of Niruba

From the following balances of Niruban, prepare balance sheets as on 31st December, 2017.

| Doubless                           |           |           |
|------------------------------------|-----------|-----------|
| Particulars                        | Dr. (₹)   | Cr. (₹)   |
| Plant and Machinery ∤              | 8,00,000  | . ,       |
| Land and Building                  | 6,00,000  |           |
| Furniture F                        | 1,50,000  |           |
| Cash in hand F                     | 20,000    |           |
| Bank, overdraft v                  |           | 1,80,000  |
| Debtors and Creditors              | 3,20,000  | 2,40,000  |
| Bills receivable and Bills payable | 1,00,000  | 60,000    |
| Closing stock                      | 4,00,000  | ,         |
| Investments (short term)           | 80,000    |           |
| Capital                            | •         | 15,00,000 |
| Drawings                           | 1,30,000  |           |
| Net profit 🗸                       |           | 6,20,000  |
|                                    | 26,00,000 | 26,00,000 |